**YORK ST JOHN UNIVERSITY** 

# **Student Life**

Library and<br>Learning Services

Vectors Study Development Quick Guide

### **Operations**

### **Addition and subtraction**

We add vectors by adding entries in the same position to each other. For example:

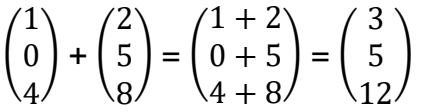

Subtraction works similarly, for example:

$$
\begin{pmatrix} 10 \\ 4 \\ 6 \end{pmatrix} \cdot \begin{pmatrix} 3 \\ 2 \\ 8 \end{pmatrix} = \begin{pmatrix} 10 - 3 \\ 4 - 2 \\ 6 - 8 \end{pmatrix} = \begin{pmatrix} 7 \\ 2 \\ -2 \end{pmatrix}
$$

Like when we add numbers, we have that  $u + -v = u - v$  for vectors u and v.

# **Scalar multiplication**

When we multiply be a scalar (a number or variable that is not a vector) we simply multiply each entry in the vector by the scalar. For example:

$$
3\begin{pmatrix}2\\1\end{pmatrix} = \begin{pmatrix}3\times2\\3\times1\end{pmatrix} = \begin{pmatrix}6\\3\end{pmatrix}
$$

# **Norm**

The norm of a vector,  $||v||$ , represents the length of the vector. It is calculated with the formula:

$$
\left\| \begin{pmatrix} v_1 \\ v_2 \\ \vdots \\ v_n \end{pmatrix} \right\| = \sqrt{v_1^2 + v_2^2 + \dots + v_n^2}
$$

**YORK ST JOHN INIVERSITY Student Life** 

> Library and Learning Services

Vectors Study Development Quick Guide

#### **Dot product**

The dot product of two vectors, also called the inner product or scalar product, tells you (informally) the amount that one vector goes in the same direction as the other vector. The formula for the inner product is given by:

 $\langle u, v \rangle = u \cdot v = u_1 v_1 + u_2 v_2 + \dots + u_n v_n$ 

For example:

( 10 0 4  $\vert \cdot \vert$ 2 8 3  $= (10 \times 2) + (0 \times 8) + (4 \times 3) = 20 + 24 = 44$ 

#### **Cross product**

The cross product of two vectors finds a vector that is perpendicular to both of them. The formula

to find the cross product between 
$$
u = \begin{pmatrix} u_1 \\ u_2 \\ u_3 \end{pmatrix}
$$
 and  $v = \begin{pmatrix} v_1 \\ v_2 \\ v_3 \end{pmatrix}$  is:  
\n
$$
u \times v = \begin{pmatrix} u_2v_3 - u_3v_2 \\ u_3v_1 - u_1v_3 \\ u_1v_2 - u_2v_1 \end{pmatrix}
$$

The cross product is also given by

$$
u \times v = ||u|| ||v|| \sin(\theta) n
$$

Where  $\theta$  is the angle between u and v and n is a unit vector perpendicular to u and v.

#### **Angle between two vectors**

The formula for finding the angle  $\theta$  between two vectors  $u$  and  $v$  is as follows:

$$
\theta = \cos^{-1}\left(\frac{u \cdot v}{|u||v|}\right)
$$

### **Orthogonality**

If two vectors are perpendicular to each other, we call them orthogonal. If they are both of length 1, we call them orthonormal.

To test if they are orthogonal, we find their dot product. If this is 0, they are orthogonal, as when we calculate the angle between them, θ, we have  $\theta = cos^{-1}(0) = 90^{\circ}$  (or  $\frac{\pi}{2}$  radians).

Library and Learning Services Study Development Email: [studydevelopment@yorksj.ac.uk](mailto:studydevelopment@yorksj.ac.uk) **YORK ST JOHN UNIVERSITY** 

**Student Life** Library and<br>Learning Services

ectors Study Development Quick Guide

#### **Projection onto a vector**

The formula for calculating the projection of  $u$  onto  $v$   $(\operatorname{proj}_v(u))$  is as follows:

$$
\text{proj}_{v}(u) = \frac{u \cdot v}{v \cdot v} v
$$

**Support**: Study Development offers workshops, short courses, 1 to 1 and small group tutorials.

- Join a tutorial or workshop on the [Study Development tutorial and workshop webpage](https://www.yorksj.ac.uk/students/study-skills/study-development-tutorials/) or search 'YSJ study development tutorials.'
- Access our Study Success resources on the **Study Success webpage or search 'YSJ study** success.'